## **الدليل اإلرشادي إلصدار إذن التسليم اإللكرتوين من قبل وكالء املالحة**

**بعد البحث عن البوليصة املطلوبة ، عند bill of table line تظهر للمستخدم ثالث اي ثالث اجراءات وهي :**

- **Release Order Delivery( تسليم إذن تسليم إلكرتوين(**
	- **)اسناد)Predication**
- **)الشحن وسيط تحديد)Determination Freight Forwarder**

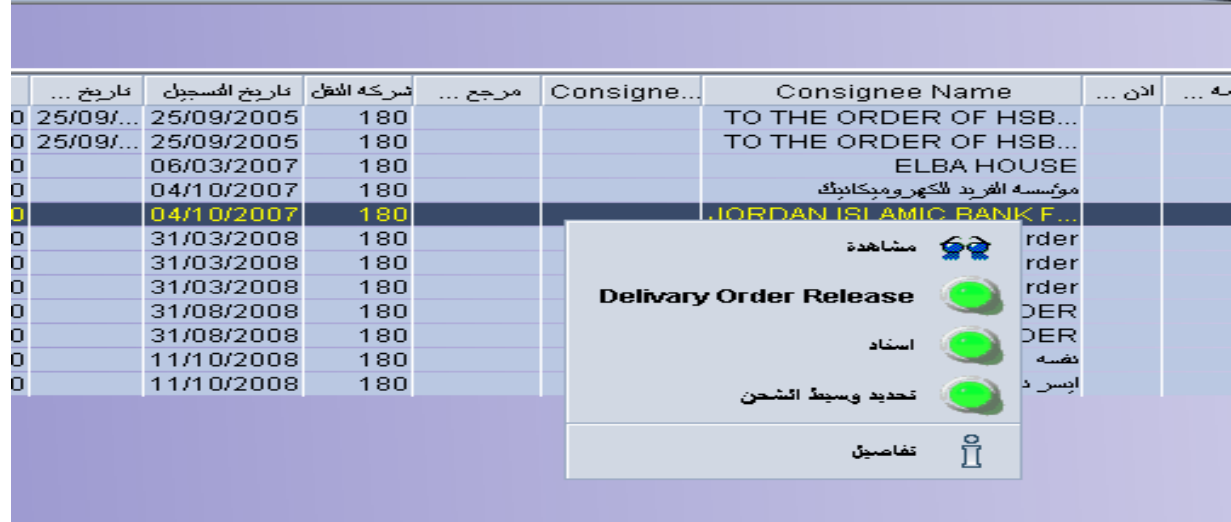

## **اوالً : آ لية إصدار إ ذن التسليم اإللكرتوين**

**.1 يختار وكيل املالحة الخيار األول )Release Order Delivery )إلصدار إ ذن التسليم اإللكرتوين**

**للمستفيد النهايئ .**

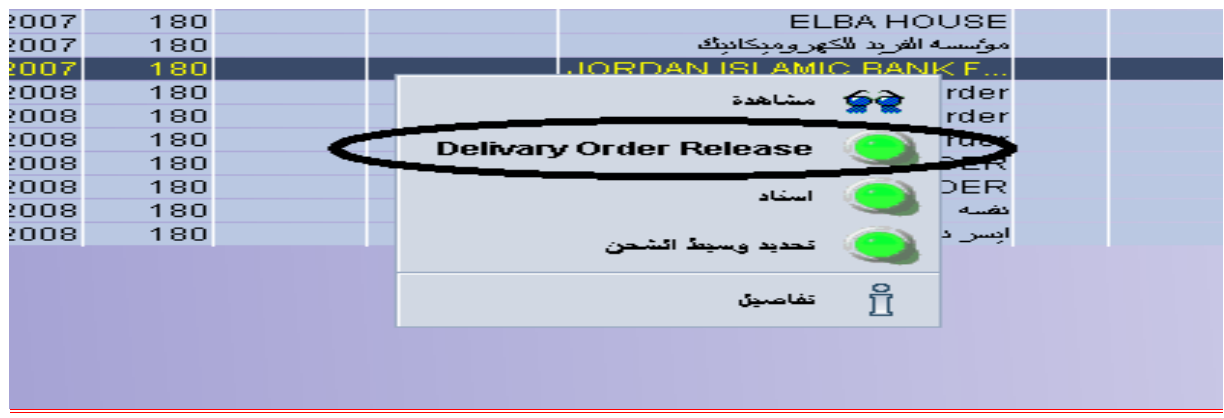

**.2 إدخال الرقم الرضيبي للمستفيد )صاحب العالقة( يف خانة املرسل إليه / املستفيد**

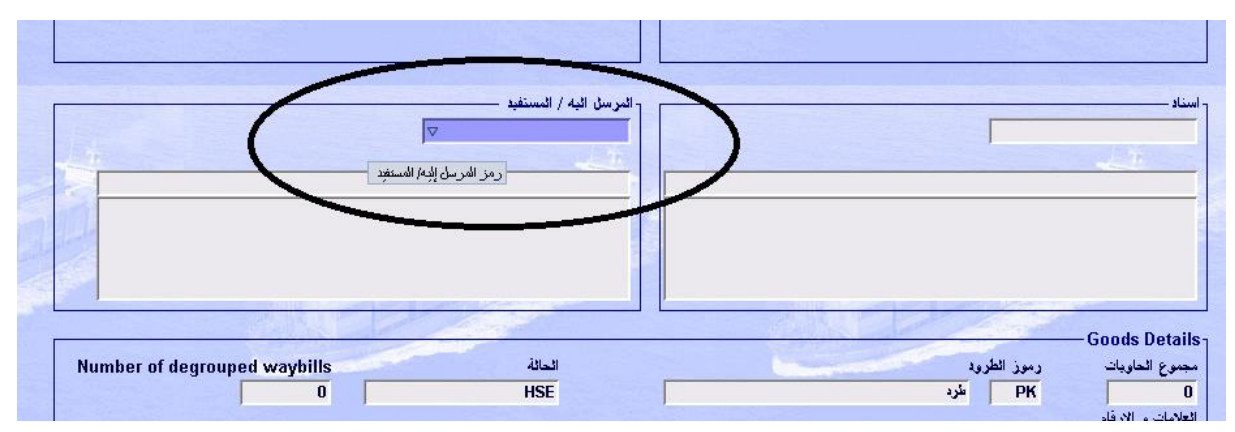

**.3 إدخال رقم رشكة التخليص يف خانة DecCod**

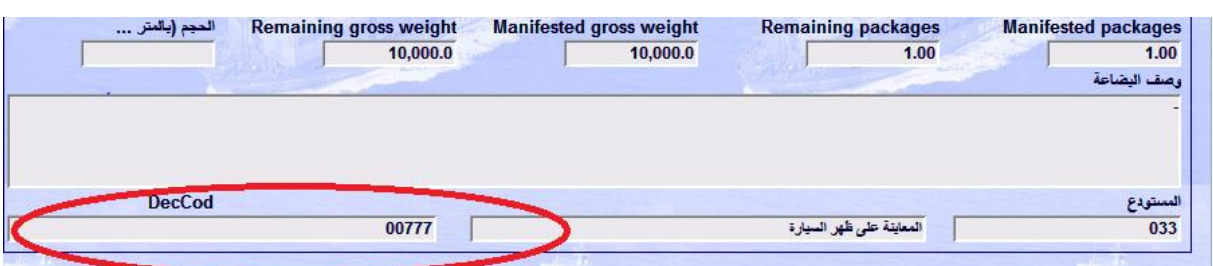

**.4 بعد إدخال كل من الرقم الرضيبي للمستفيد ورقم رشكة التخليص يتم الذهاب إىل خيار Delivery Release Orderاملوجود أسفل البوليصة**

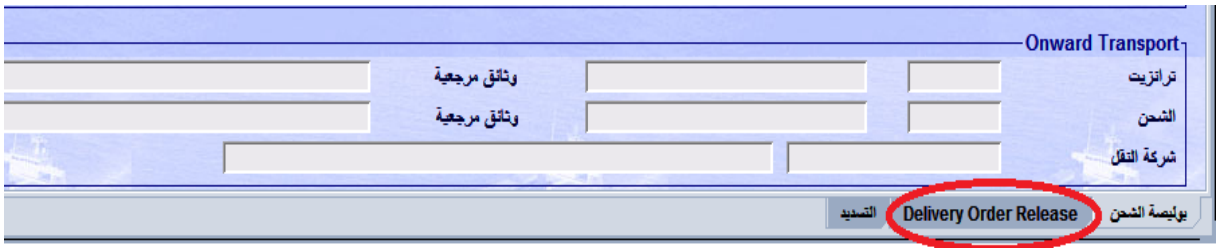

**.5 الذهاب إىل أسفل الصفحة ووضع إشارة عىل خيار Release Order Delivery issue to Agree**

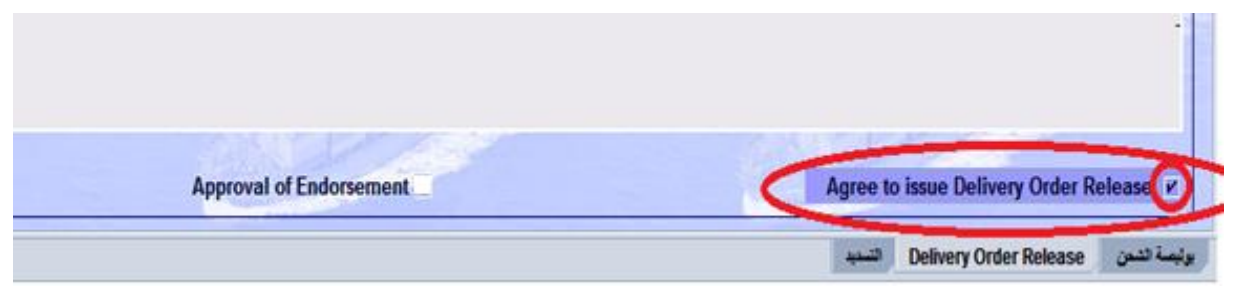

**.6 تثبيت اإلجراء الذي تم وكام هو موضح بالصورة**

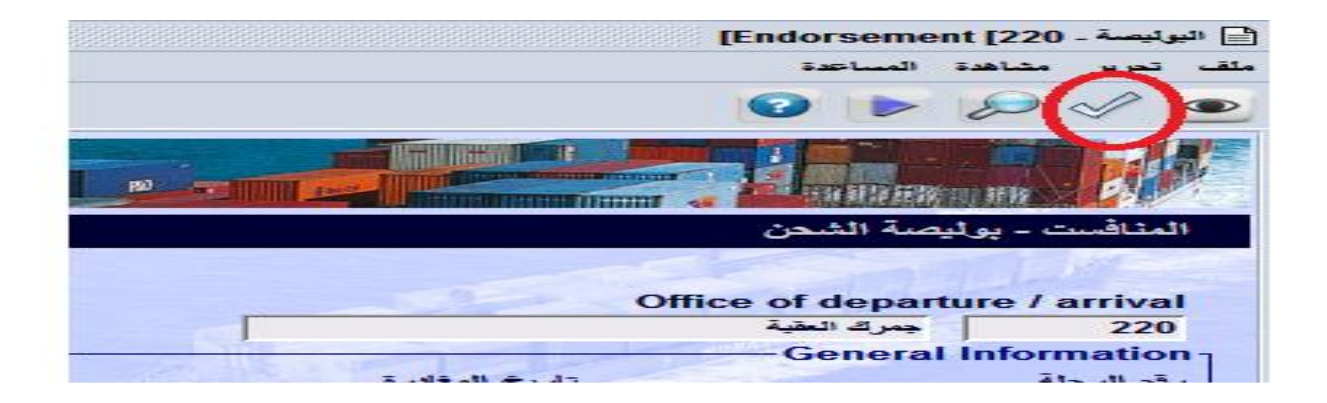

**بعد إدخال الرقم الرضيبي للمستفيد ورقم رشكة التخليص عىل البوليصة ال يحق للوكيل البحري التعديل إال عن طريق وحدة عمليات اإلجراءات يف النافذة الوطنية.**

## **ثانياً : إصدار إذن تسليم يف حال وجود وسيط شحن**

- **ًء تنظم البوالص عىل نظام االسيكودا باسم وسيط الشحن ، وبعد تسجيل املنافست يقوم .1 ابتدا**
	- **الوكيل باختيار Predication :**

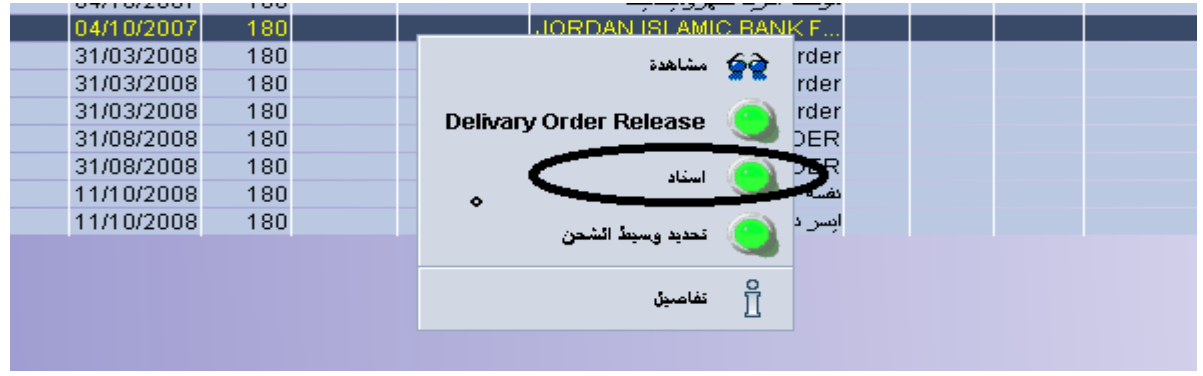

**.2 إدخال الرقم الرضيبي لوسيط الشحن يف خانة )اسناد( .**

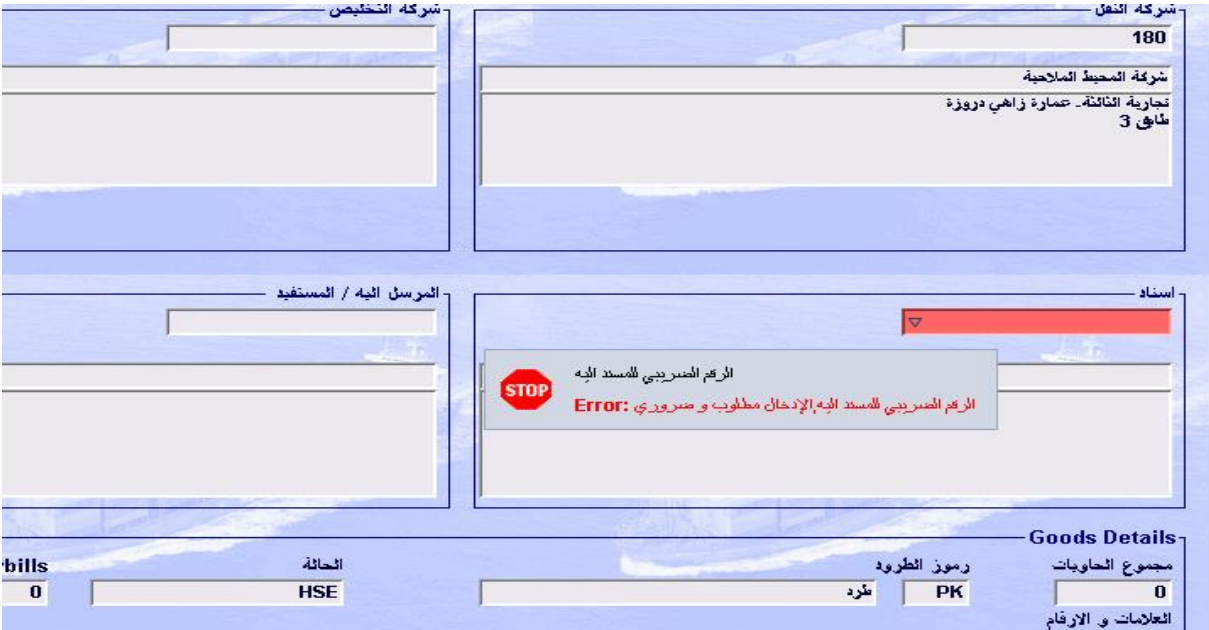

**.3 االنتقال إىل الصفحة الثانية أسفل البوليصة Release Order Delivery**

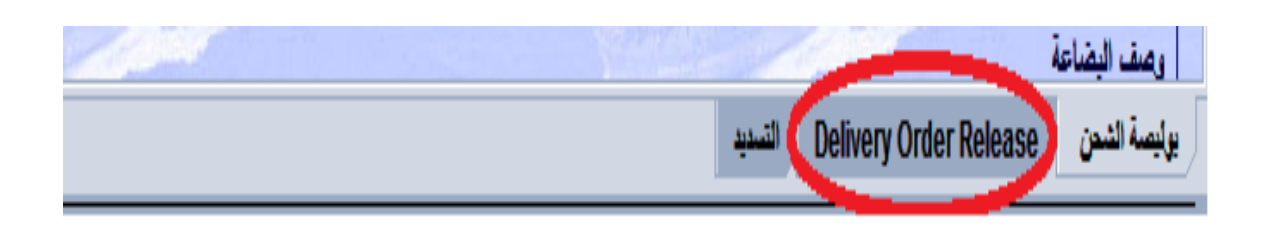

**.4 وضع إشارة عىل خيار predication of Approval املوجود أسفل الصفحة**

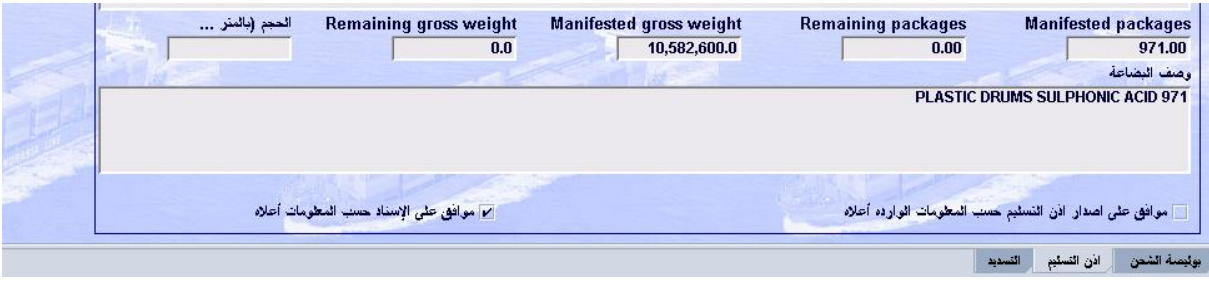

**.5 تثبيت اإلجراء الذي تم وكام هو موضح بالصورة**

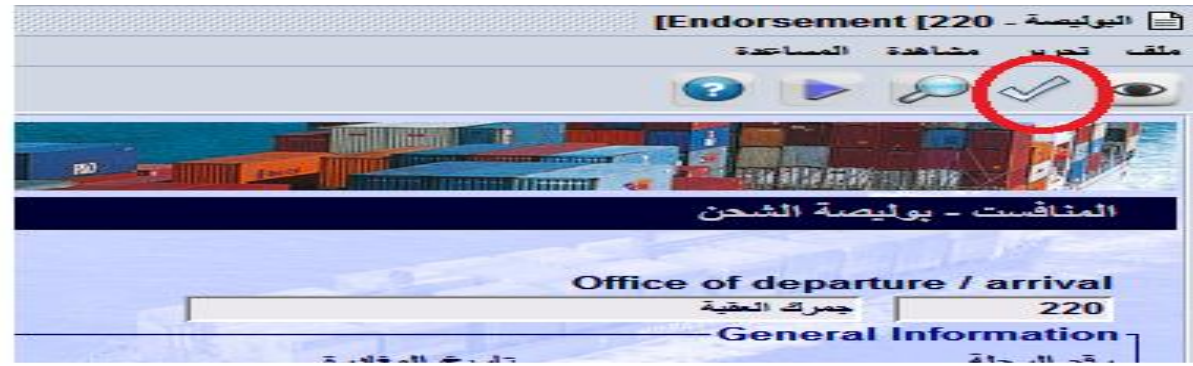

**.7 يتم الذهاب إىل خيار Forwarder Freight Determination عىل البوليصة**

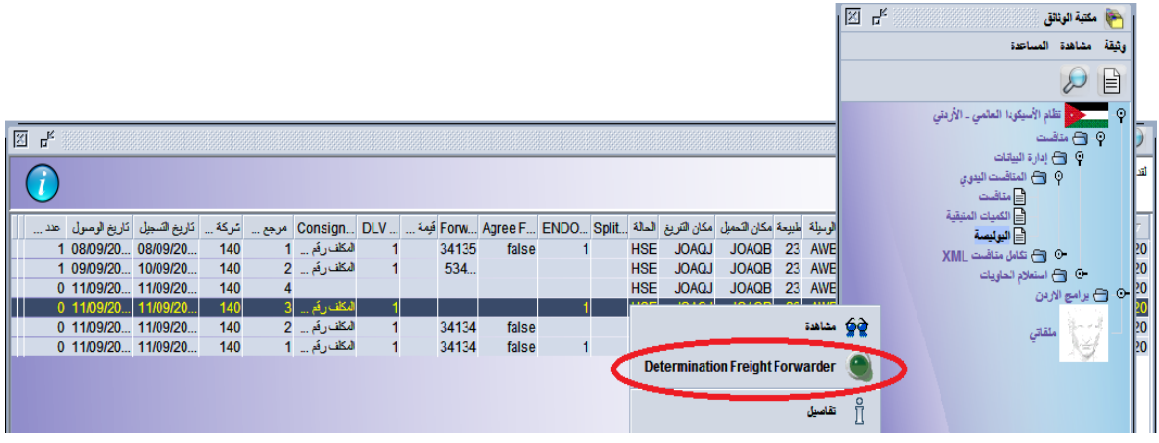

## **.8 الذهاب إىل الصفحة الثانية من البوليصة Forwarder Freight :**

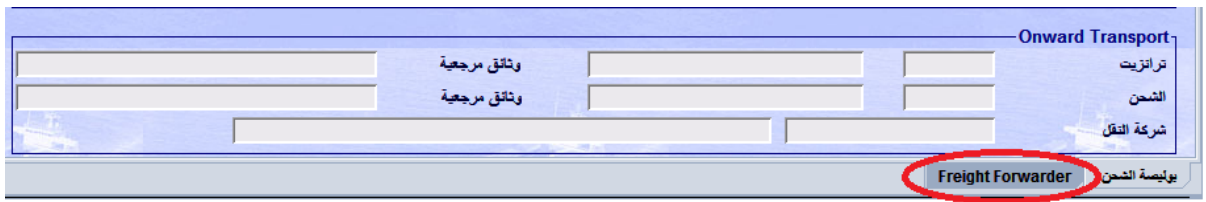

**.9 إدخال رقم وسيط الشحن لغايات ظهور البوليصة لدية:**

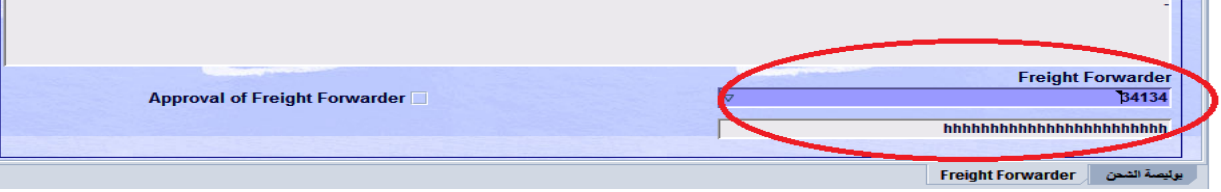

.1**0 تثبيت الإجراء الذي تم وكما هو موضح بالصورة** 

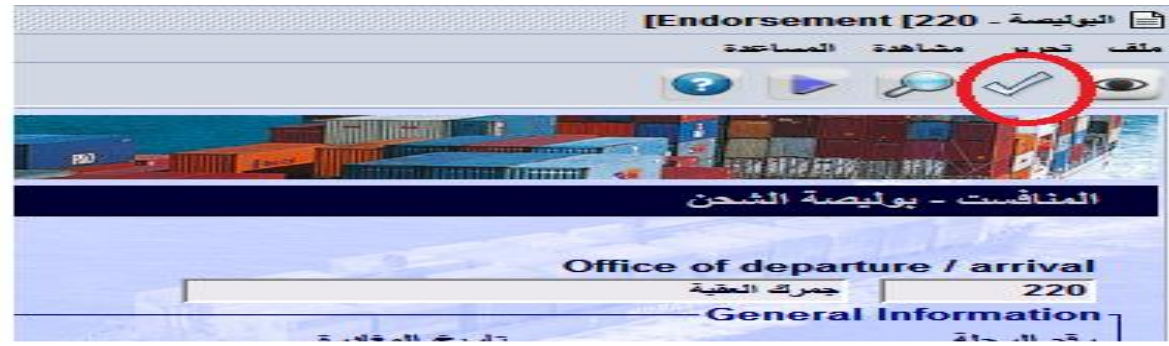

**.11االنتقال اىل Order Delivery ، حيث يتم ادخال الرقم الرضيبي للمستفيد النهايئ يف حقل املرسل اليه / املستفيد ورقم رشكة التخليص يف حقل DecCode كام تم توضيحه سابقا يف خطوات اصدار اذن اتسليم االلكرتوين للمستفيد النهايئ . وبعد ذلك يستطيع وسيط الشحن منح**  الموافقة على معلومات اذن التسليم الالكتروني وتستطيع شركة التخليص اصدار تصريح خروج **جمريك ملحتويات البيان / البيانات الجمركية .**

**تلتزم رشكة التخليص بتحميل نسخه عن البوليصة يف مرفقات البيان الجمريك الكرتونيا ، وتربز نسخه مختومة من الوكيل يف وثائق البيان الجمريك الورقي .**